# **Kriteriji ocjenjivanja 6razred**

Nastavne cjeline:

- 1. Obrada teksta
- 2. Računalne mreže
- 3. Internet
- 4. Multimediji
- 5. Izrada prezentacija

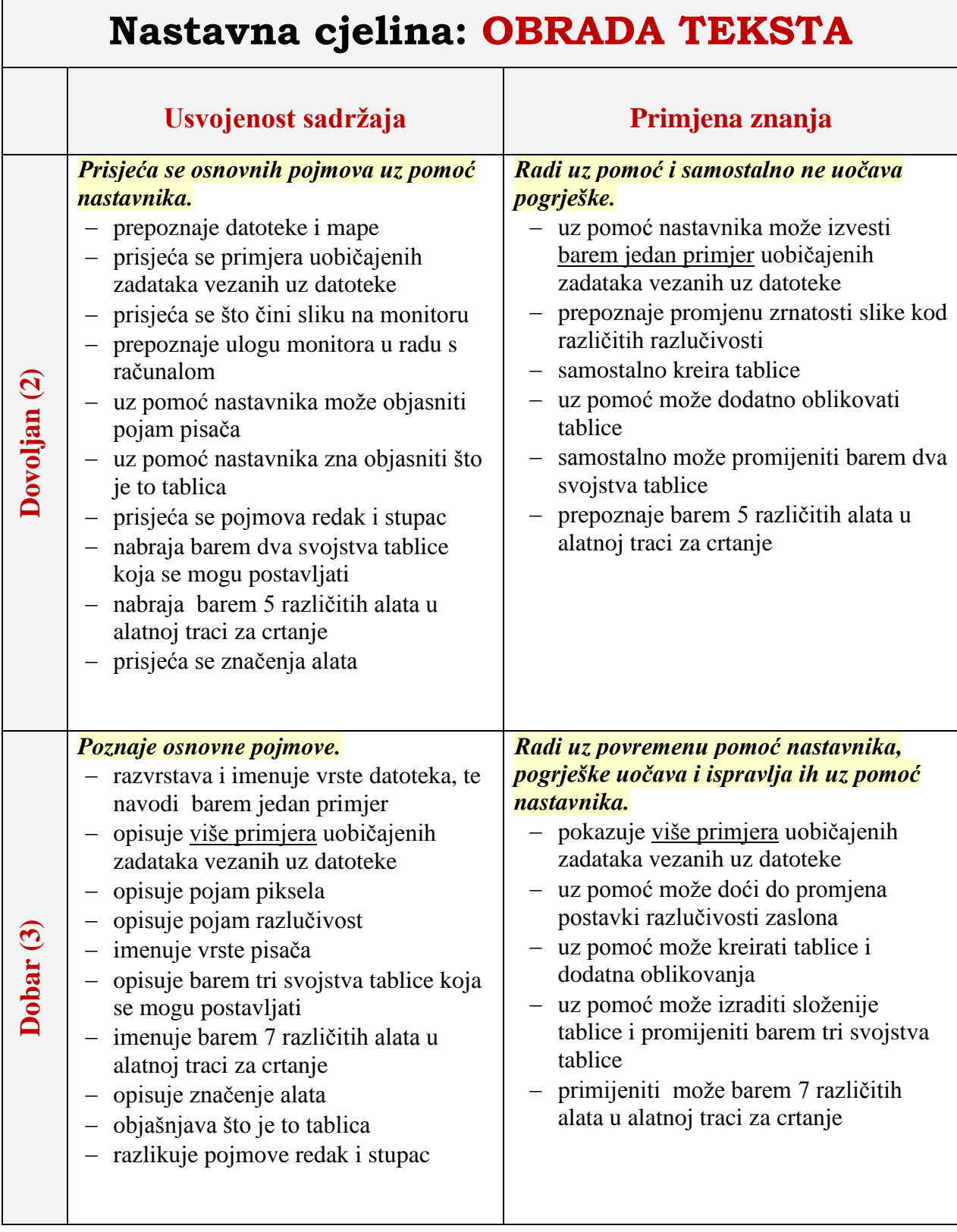

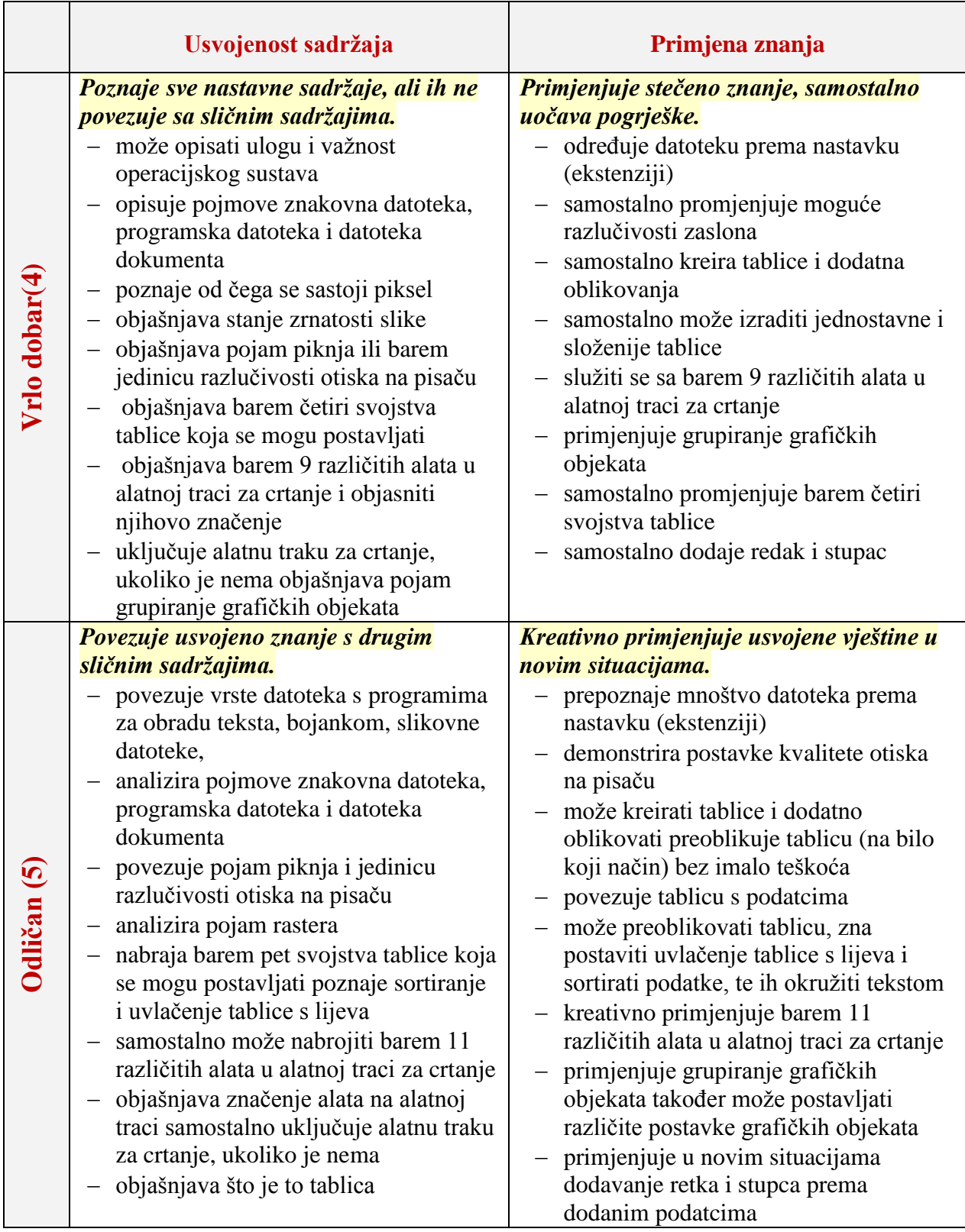

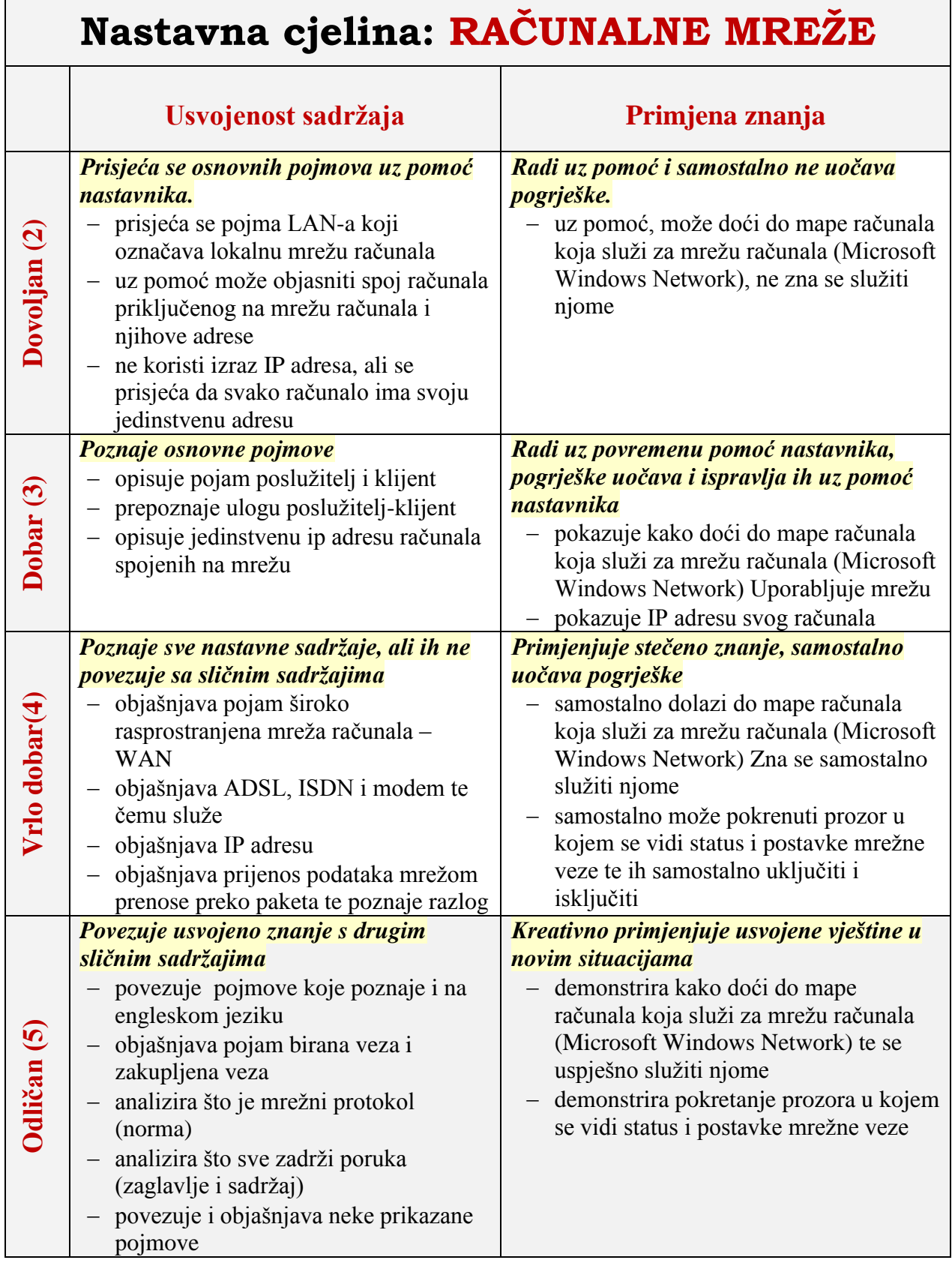

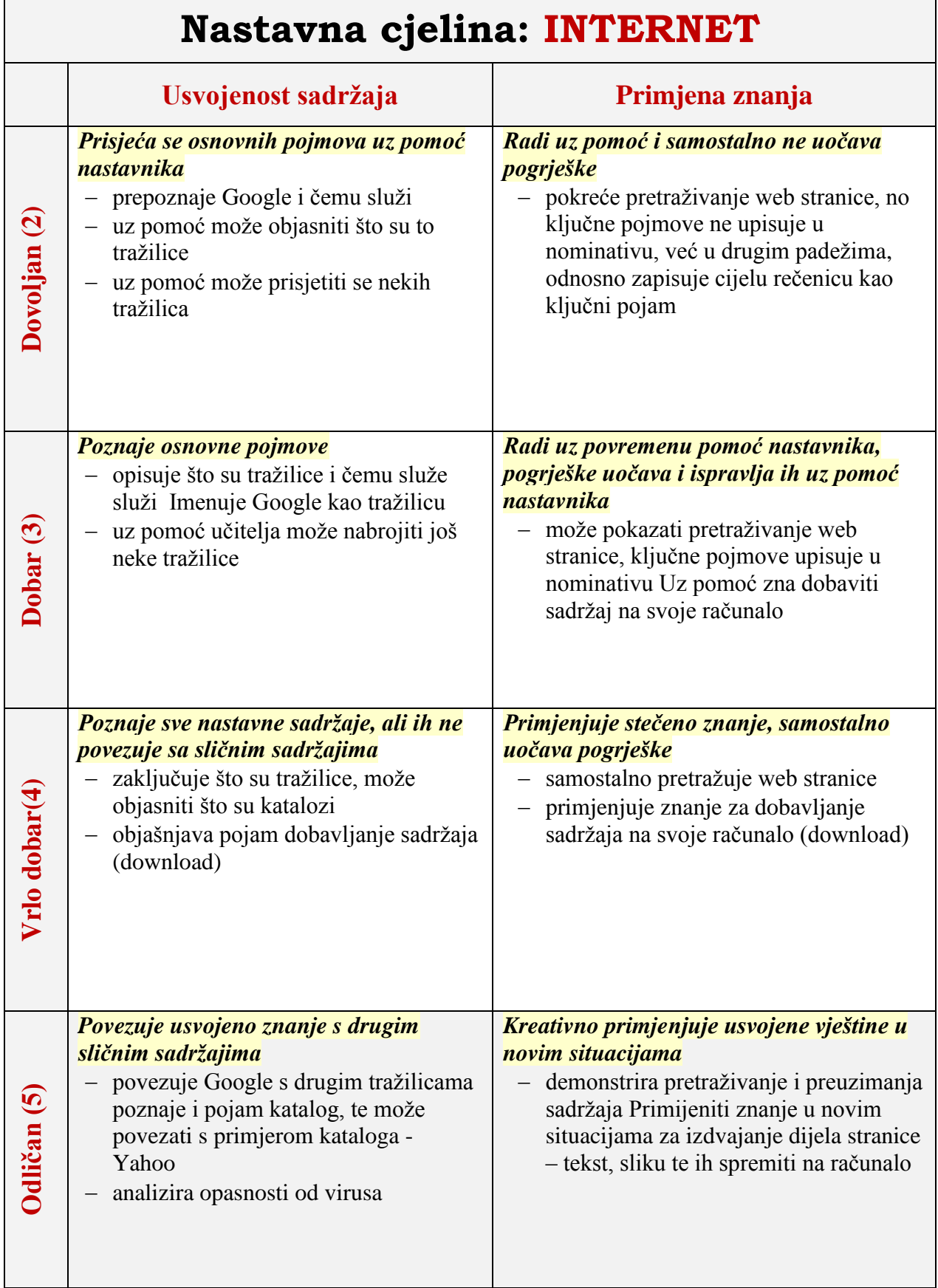

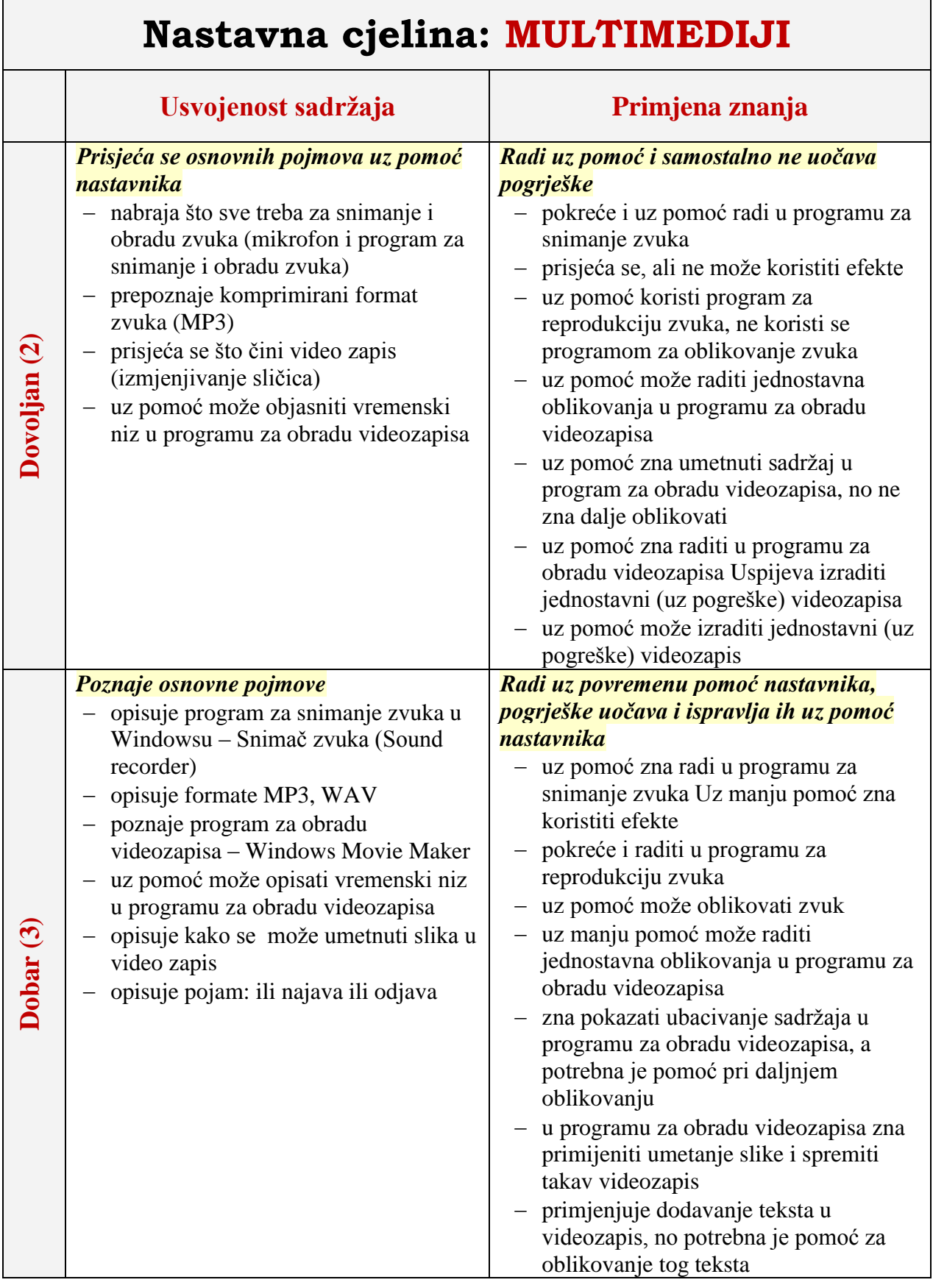

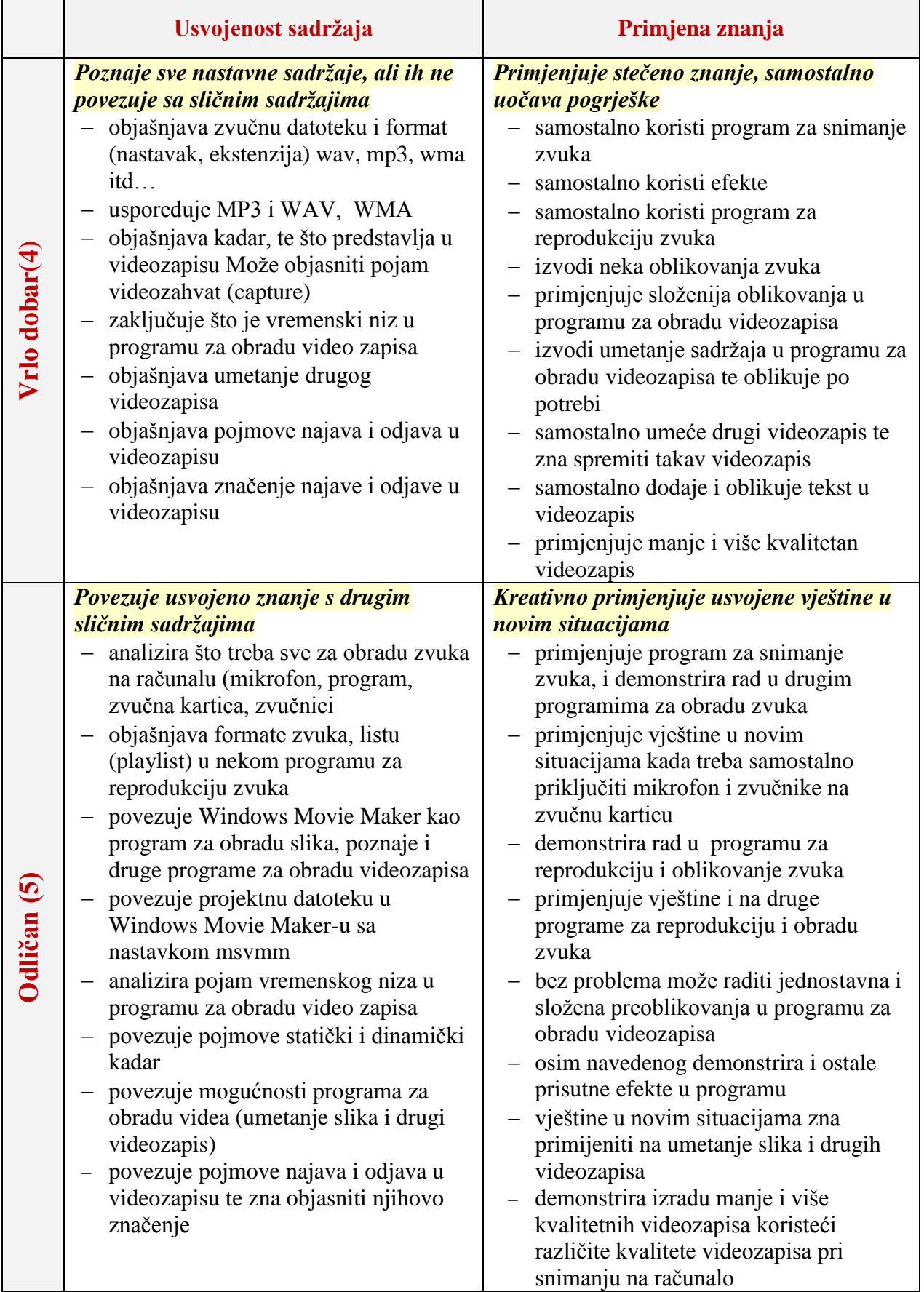

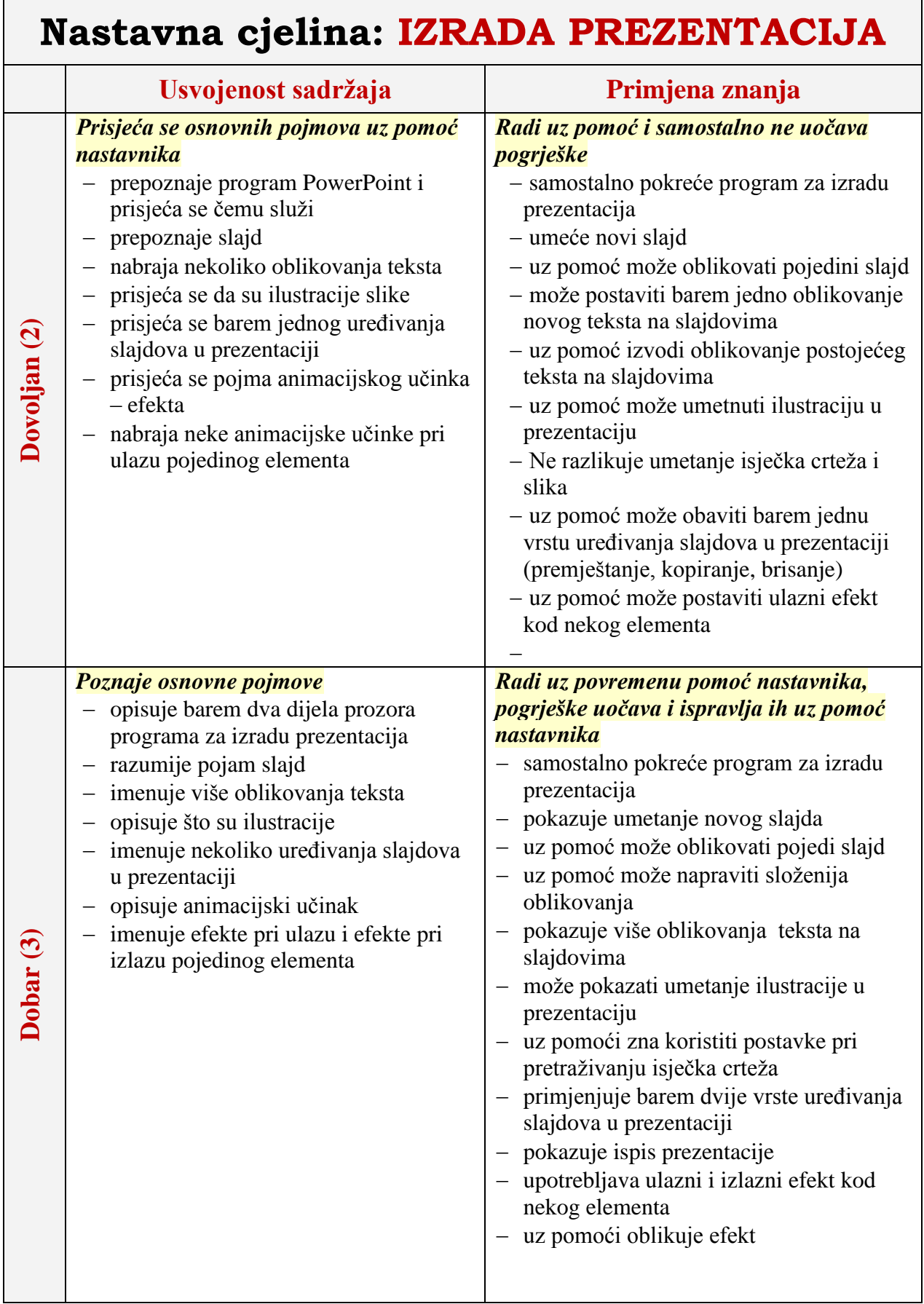

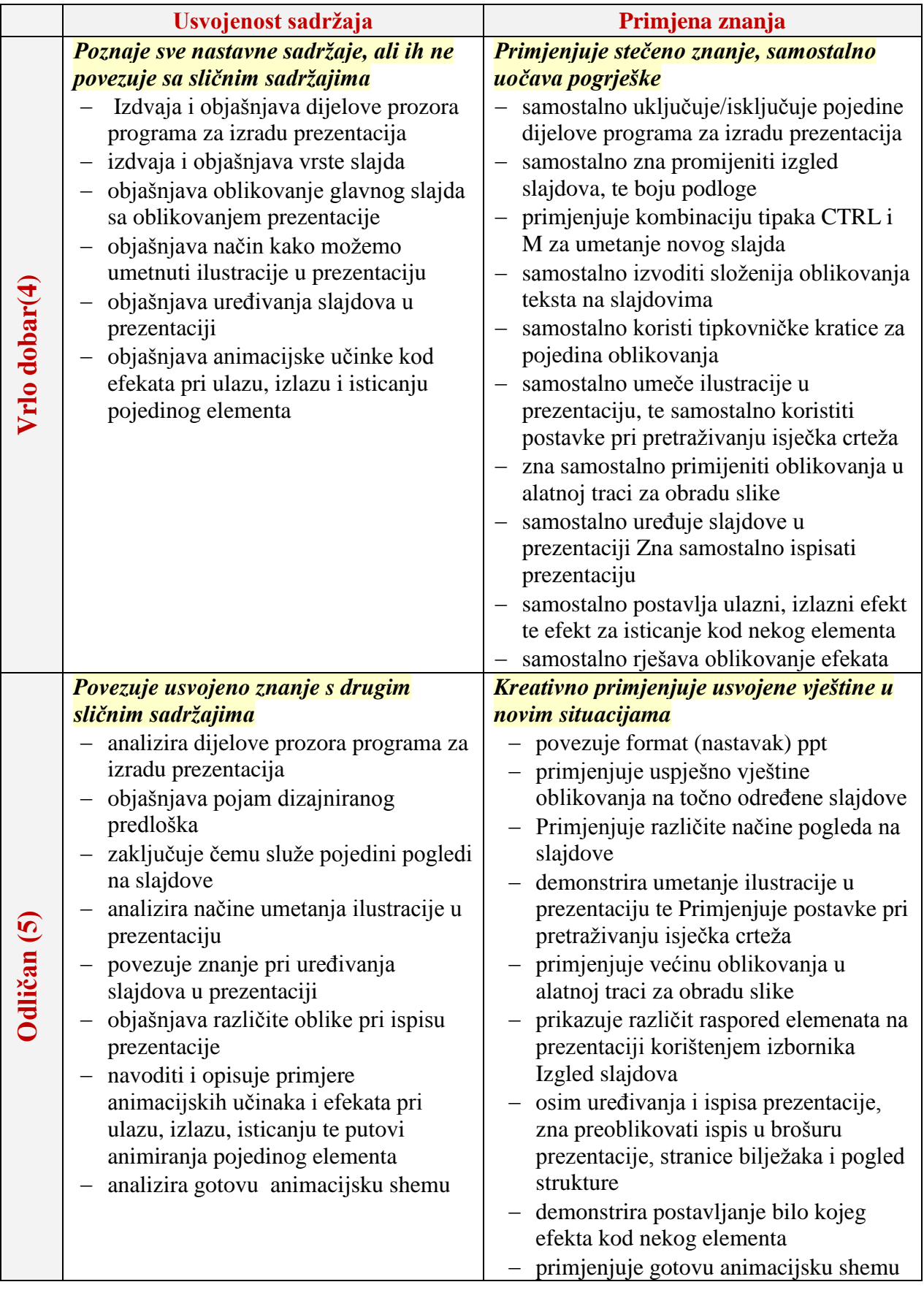